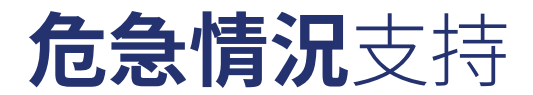

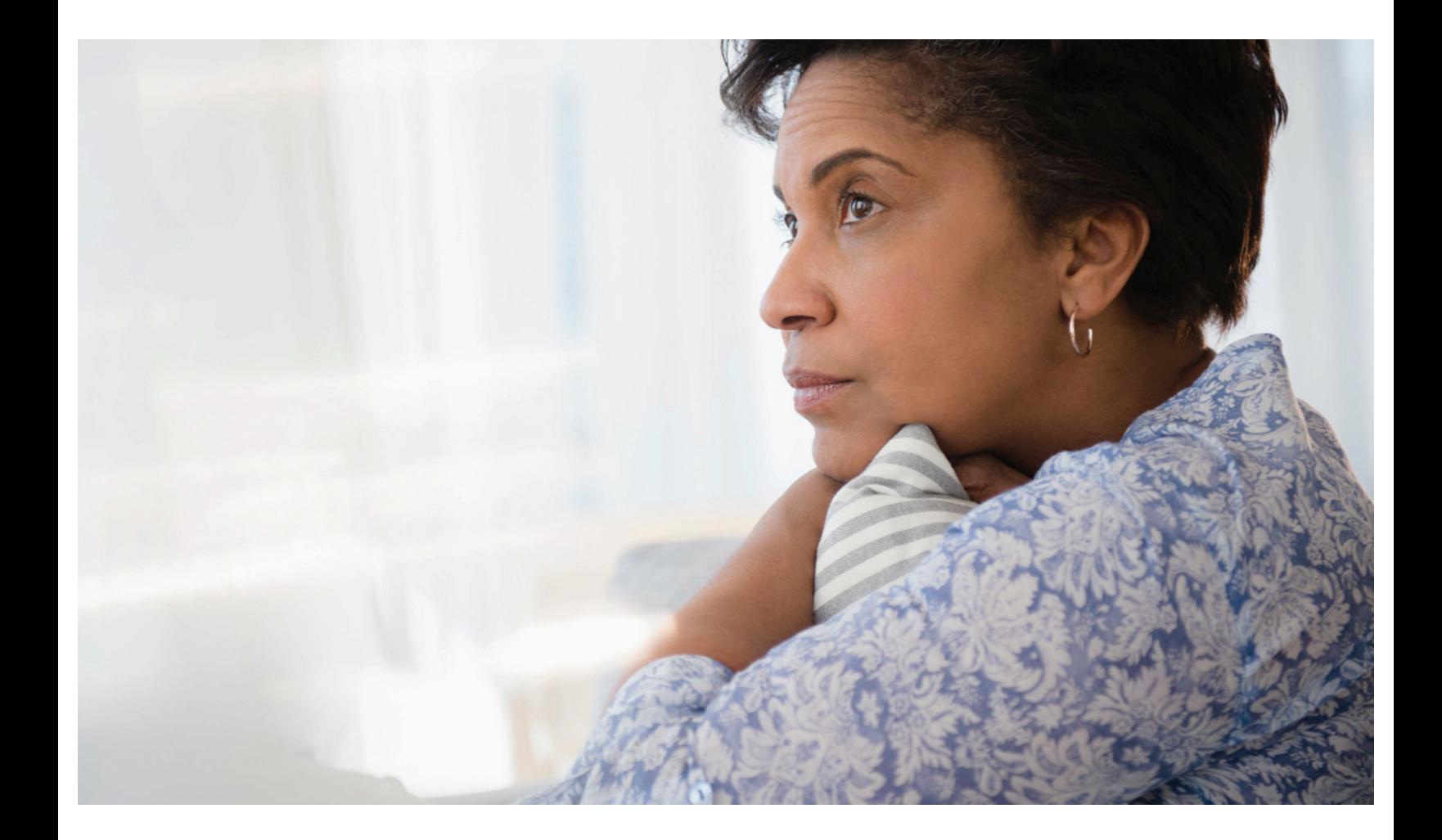

# 應對同事過世

一起工作的同事因為同屬一個組織而建立深厚的情誼, 造成許多同事成為了好朋友。因此,當某位同事去世時, 工作場所的人都會受到影響是正常,無論他們是否是死者的 好朋友。有些人可能感到震驚或悲傷。

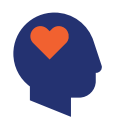

這些都是很自然的情緒反應,有可 能馬上感覺得到,也有可能經過 幾小時、幾天、幾星期或幾個月後 才出現。完全沒有反應也一樣是正 常的。通常這些感覺會隨著時間淡 去。有時可能因為失去的感覺太過 痛苦,沒辦法正常工作或因此對家 庭生活造成影響。

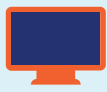

### 您及您的摯愛可在 上找到豐富的資源 **xxx.com**

我們的危急情況支持中心會在 您最需要的時候提供情感支持 資源和資訊。查找各種主題領 域,包括心理健康、創傷事件、 天然災害、悲傷和失落、支持對 於危機中的青少年提供支持。

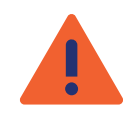

### 常見的悲傷反應

同事去世的哀痛可能會產生各種讓您感覺到不尋常症狀。請記得,這些都是正常反 應,儘管每個人都不一樣,但這些反應有可能影響到:

#### **您的思考方式**

- •無法集中精神
- •注意力持續時間變短
- •解決問題的速度變慢
- •記憶力出現問題
- •優柔寡斷

#### **您的身體感覺**

- •頭痛
- •胸痛或胃痛
- •肌肉震顫
- •呼吸困難
- •血壓升高

#### **您的情緒感覺**

- •憂鬱症
- •悲傷
- •內疚
- •焦慮或恐懼
- •失落感或不知所措

#### **您的行為**

- •過度沉默
- •逃避社交
- •睡眠和飲食習慣改變
- •工作效率變差

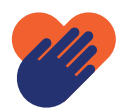

### 如何幫助自己

- •面對死亡和您對死亡的反應。不需要壓抑難過的感覺,不要給自己貼標籤。給自己 時間抒發悲傷情緒。參加葬禮或追悼會。
- •充分休息。
- •保持作息正常。做平常熟悉且習慣做的事對撫平情緒很有幫助。即使不太想吃也要 保持三餐正常、飲食均衡。
- •跟願意聆聽的人談談,不要壓抑自己的感受。如果您不想談,只要有人陪伴都有助 於減輕悲傷。
- •不要想用藥物或酒精「麻痺痛苦」。
- •明白反覆出現與死亡相關的念頭和感覺很正常。這些都會隨著時間淡化,不再那麼 痛苦。
- •請記得,如果您無法面對,不妨尋求幫助。請聯絡您的「員工援助計劃」 (EAP) 或支持 團體。

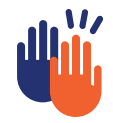

### 如何幫助您的同事

請記得,其他同事也和您一樣,受到同事過世的影響。每個人經歷的悲傷都不一樣。 傷心的方式沒有所謂對錯。

花時間與同事相處。分享彼此的感覺和瞭解對方的狀況。不妨讓對方談談他們自己的 感覺。傾聽和尊重他們的觀點,即使您不想分享也無妨。

要知道,悲傷很容易讓人難遏怒火或迸發其他情緒。這類情緒爆發並沒有針對性, 不要放在心上。建議可取得的幫助,例如您的 EAP 或支持團體。有些人需要比較久的 時間,但隨著時間流逝、接受事實,痛苦的感覺也會淡化。

EAP 福利以保密的方式幫助您和您的家人面對各種個人、健康或工作相關問題。 這項免費的服務可幫助您管理壓力、克服焦慮或沮喪,面對悲傷或失落感。我們的 EAP 專家全年無休,隨時都能提供服務。

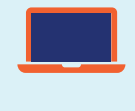

#### **真人、真實的生活、真實的解決之道。**

要取得特定的福利資料,請造訪 **<LiveWell.Optum.com>** 並使用您的公司存取代碼 登入: XXX

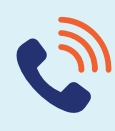

### **致電取得協助: 1-800-XXX-XXXX**

Optum 的福利提供受過專業訓練的心理健康專家服務,協助任何出現無法應對、 沮喪情況的人士,或回答任何疑問。

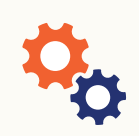

### 在您需要時提供緊急情況支持

請造訪 **[optumeap.com/criticalsupportcenter](http://optumeap.com/criticalsupportcenter)** 取得更多關於危急情況支持 資源和資訊。

## **Optum**

\*懷孕女性、長期沒有運動習慣的人,或關節炎、糖尿病或心臟病患者在開始運動方案或提高活動量之前,請先向醫生諮詢。醫生會告訴您可以安全進行哪些類型的活動及 您的安全活動量。

**緊急情況或緊急護理需求不適用本計劃。如有緊急情況,請撥打您所在國家/地區的緊急救難專線或前往最近的急診室**。此計劃無法取代醫生或專業人員的護理。對於特 定健康護理需要、治療或藥物,請諮詢您的臨床醫師。因為可能會有利益衝突,如果問題可能涉及對 Optum、其附屬機構或來電者直接或間接透過其取得相關服務的任何 實體(例如僱主或健保計劃)採取法律行動,便不會提供法律諮詢。此計劃和其內容未必在各州或向所有規模的團體提供並可能會有變更。可能會有不予承保和限制承保 規定。

Optum" 是 Optum, Inc. 在美國和其他國家/地區的註冊商標。所有其他品牌或產品名稱都是各財產所有的商標或註冊商標。Optum 為實行平等機會的僱主。 © 2023 Optum, Inc. 版權所有。保留所有權利。WF8463081 223388-092022 OHC